# Package 'untb'

August 20, 2023

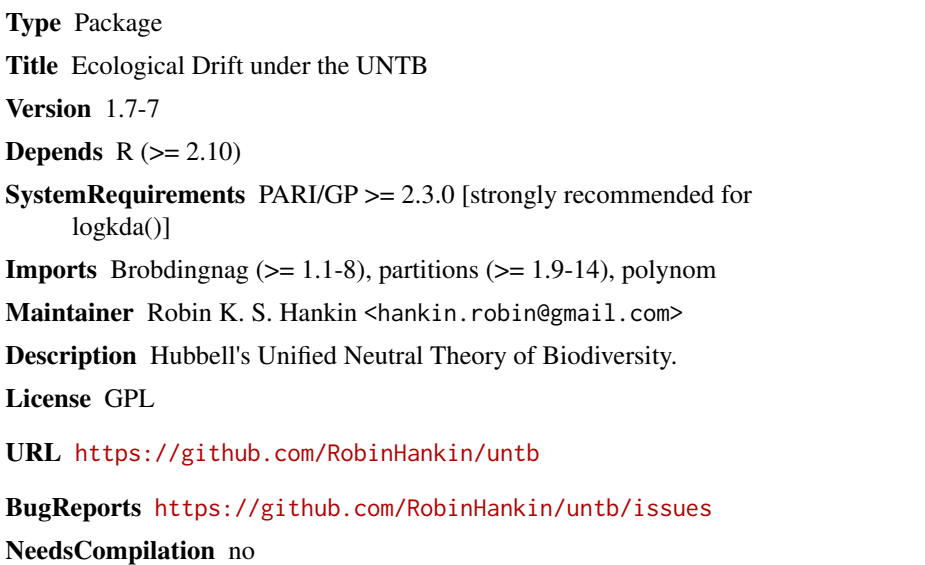

Author Robin K. S. Hankin [aut, cre] (<<https://orcid.org/0000-0001-5982-0415>>) Repository CRAN

Date/Publication 2023-08-20 02:30:02 UTC

# R topics documented:

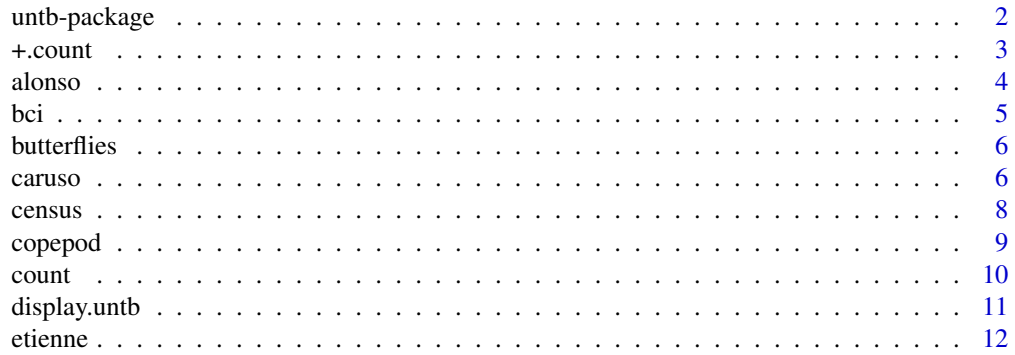

<span id="page-1-0"></span>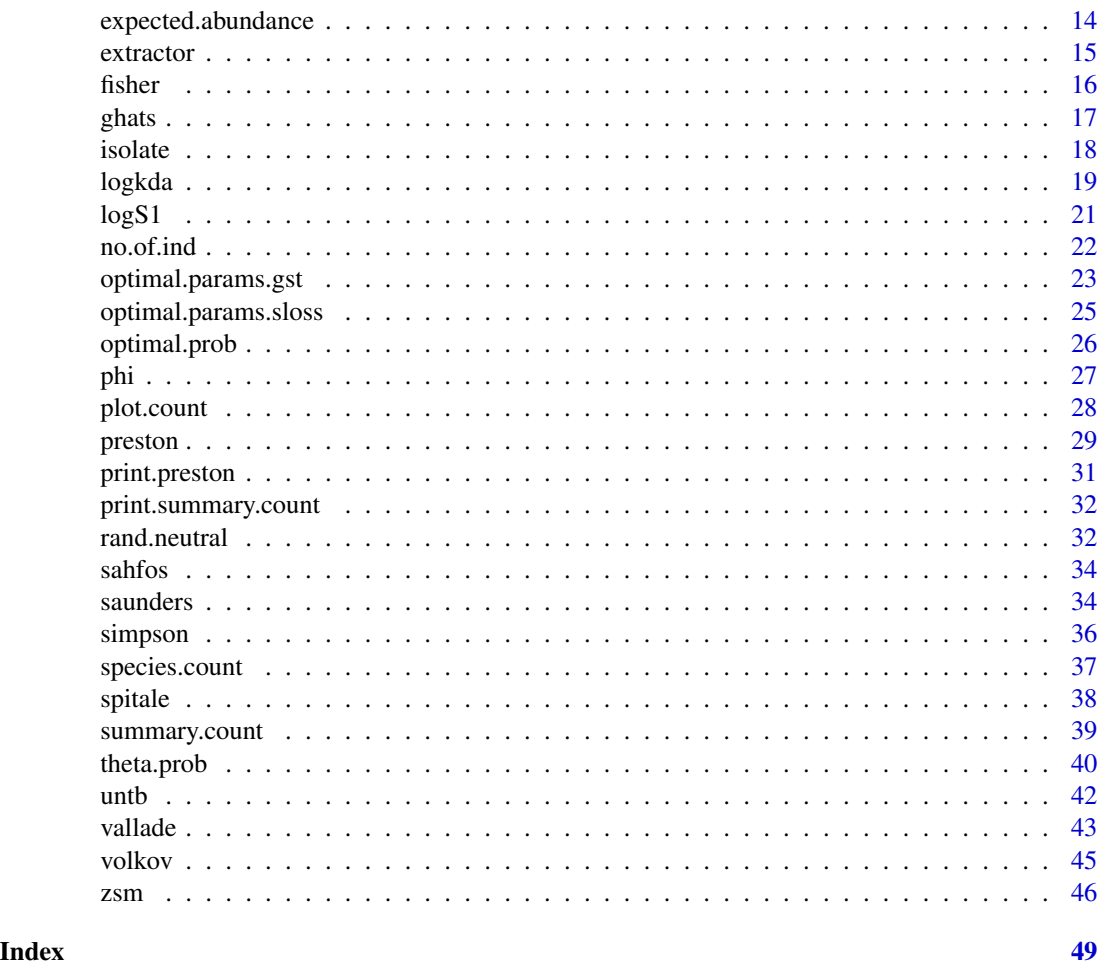

untb-package *Unified neutral theory of biodiversity*

## Description

Numerical simulations, and visualizations, of the unified neutral theory of biodiversity

## Details

Package untb uses two classes of object to represent an ecosystem: class count and class census. In essence, a count object is a table of species abundances and a census object is a list of individuals. See ?census and ?count for more details. Although objects of either class can be coerced to the other, class count is the preferred form: it is a more compact representation, especially for large ecosystems.

The package simulates neutral ecological drift using function untb(). Function display.untb() displays a semi-animated graphic of an ecosystem undergoing neutral drift.

#### <span id="page-2-0"></span>+.count 3

#### Author(s)

Robin K. S. Hankin

Maintainer: <hankin.robin@gmail.com>

## References

- S. P. Hubbell 2001. "The Unified Neutral Theory of Biodiversity". Princeton University Press.
- R. K. S. Hankin 2007. *Introducing untb, an R package for simulating ecological drift under the unified neutral theory of biodiversity*. Journal of Statistical Software, volume 22, issue 12

## Examples

```
a <- untb(start=rep(1,100),prob=0.005,gens=5000,keep=FALSE)
preston(a)
no.of.spp(a)
display.untb(start=rep(1,100),prob=0.1,gens=1000)
data(butterflies)
plot(butterflies,uncertainty=TRUE)
```
+.count *Add two count objects*

#### Description

Adds two count objects

#### Usage

```
## S3 method for class 'count'
a + b## S3 method for class 'census'
a + b
```
## Arguments

a,b objects of class count

## Details

Consider count objects a and b. Then a+b is a count object that records the number of each species in a and b combined. It is as though the organisms in the surveys were pooled.

Census objects are coerced to count objects, added, then the result coerced to a count object.

The operation is commutative and associative.

One might think that the addition method should use the **[frab](https://CRAN.R-project.org/package=frab)** package, but this would not account for extinct species.

#### <span id="page-3-0"></span>4 alonso alonso alonso alonso alonso alonso alonso alonso alonso alonso alonso alonso alonso alonso alonso alo

#### Author(s)

Robin K. S. Hankin, based on an R-help tip from Gabor Grothendiek

## Examples

a <- count(c(dogs=4,pigs=0,slugs=5)) b <- count(c(slugs=4,hogs=1,frogs=19))

a+b

#### alonso *Various functions from Alonso and McKane 2004*

#### Description

Various functions from Alonso and McKane 2004 dealing with analytical solutions of a neutral model of biodiversity

#### Usage

alonso.eqn6(JM, n, theta) alonso.eqn11(J, n, theta) alonso.eqn12(J, n, theta, give=FALSE)

#### Arguments

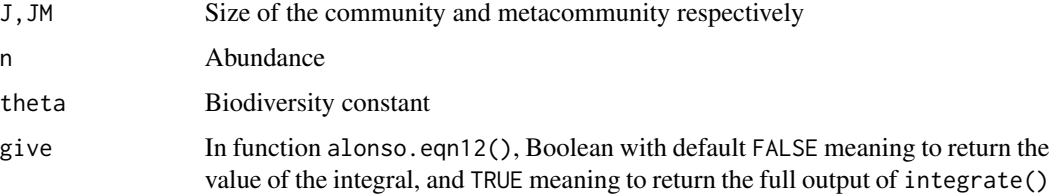

## Details

Notation follows that of Alonso and McKane 2004

## Note

Function alonso.eqn6() is identical to function vallade.eqn5()

#### Author(s)

Robin K. S. Hankin

#### <span id="page-4-0"></span>References

D. Alonso and A. J. McKane 2004. "Sampling Hubbell's neutral model of biodiversity", Ecology Letters 7:901-910

#### Examples

```
J < -100plot(1:J , alonso.eqn11(J,n=1:J,
theta=5),log="y",type="l",xlab="n",ylab=expression(S(n)),main="Eqns
11 and 12 of Alonso and McKane")
points(1:J , alonso.eqn12(J,n=1:J, theta=5),type="l",lty=2)
legend("topright",legend=c("equation 11","equation 12"),lty=1:2)
```
bci *Barro Colorado Island (BCI) dataset*

#### Description

The BCI dataset contains location and species identity for all 10cm dbh (diameter at breast height) trees on Barro Colorado Island, currently for years 1981-1983, 1985, 1990, 1995, 2000, and 2005. The subset of interest here is the abundances for each of the 252 species recorded.

The BCI dataset is not included in the **untb** package, because its licence appears to be inconsistent with the GPL.

It is discussed here because it was used as an example dataset in Hankin 2007.

#### Source

http://www.stri.org/english/research/facilities/terrestrial/barro\_colorado/index.php

## References

- R. Condit, S. P. Hubbell and R. B. Foster 2005. *Barro Colorado Forest Census Plot Data*
- S. P. Hubbell 2001. "The Unified Neutral Theory of Biodiversity". Princeton University Press.
- R. K. S. Hankin 2007. "Introducing untb, an R package for simulating ecological drift under the unified neutral theory of biodiversity". *Journal of Statistical Software*, volume 22, issue 12

<span id="page-5-0"></span>

#### Description

A dataset of class "count" showing the abundance of several butterfly species

#### Usage

```
data(butterflies)
```
## Format

A table with names of different butterfly species, and entries corresponding to the respective numbers of individuals.

## References

Texas Birding and Naturalist Web

#### Examples

```
data(butterflies)
plot(butterflies, uncertainty=TRUE)
```
caruso *Dataset due to Caruso*

## Description

A dataframe in standard format due to Migliorini and Caruso presenting observations of oribatid mites.

## Usage

data(caruso)

#### Format

Dataset caruso is a data frame with 194 observations on 5 variables. Each row corresponds to a species; the observations (rows) are the species abundances in each of 5 habitats.

Following Migliorini et al 2002, the habitats were:

- a pure beech woodland ('Beech')
- a coppice woodland ('Coppice')

#### <span id="page-6-0"></span>caruso and the contract of the contract of the contract of the contract of the contract of the contract of the contract of the contract of the contract of the contract of the contract of the contract of the contract of the

- grassland ('Grassland')
- heathland ('Heathland')
- 'Biancana' badlands ('Biancana')

#### Details

Oribatid mites are rather small and very interesting free living soil microarthropods. They have a huge species diversity with populations characterised by highly aggregated distributions over multiple spatial scales ranging from a few centimetres to hundreds of meters.

Within each habitat, several soil samples were collected (five randomly located replicates per each month: see the paper Migliorini et al. 2002). So, actually, that is a network of small samples that make a single large sample.

The five study areas of this data set belong to five habitats that are very typical of that Mediterranean region. These five areas also belong to a rather homogeneous biogeographical region (southern Tuscany). On the ground of what is known on the biology and community patterns of Oribatida, several a-priori hypotheses can be made on expected changes in the diversity of their assemblages and immigration rates respectively between and within the five areas. For instance, under the Neutral Model one might expect that the Beech forest should have the highest Theta and an immigration rate of about 1, while one might expect the opposite for the Biancana (a very arid habitat, a kind of gariga/garrigue with very patchy vegetation).

#### **Note**

Executing optimal.params.sloss(caruso) does not return useful output. The reason for this is unknown.

#### Source

Data kindly supplied by Tancredi Caruso

## References

- T. Caruso and others 2007. "The Berger-Parker index as an effective tool for monitoring the biodiversity of disturbed soils: a case study on Mediterranean oribatid (Acari: Oribatida) assemblages". *Biodiversity Conservation*, 16:3277-3285
- M. Migliorini, A. Petrioli, and F. Bernini 2002. "Comparative analysis of two edaphic zoocoenoses (Oribatid mites and Carabid beetles) in five habitats of the 'Pietraporciana' and 'Lucciolabella' Nature Reserves (Orcia Valley, central Italy)". *Acta Oecologica*, 23:361-374

#### See Also

```
extractor
```
## Examples

data(caruso)

summary(count(caruso[,1]))

#### <span id="page-7-1"></span><span id="page-7-0"></span>census *Construct, coerce, and test for a census object*

#### Description

In package untb, ecosystem data is held in one of two preferred forms: census data and count data. Function as.census() coerces to census format.

#### Usage

census(a) as.census(a) is.census(a)

## Arguments

a Ecosystem data. In function as.census(), if a table, interpret as species count data; otherwise, interpret as census data

## Details

A census object is a list of individuals in the form of an unnamed vector whose elements indicate the individuals' species; compare count objects.

An object of class "census" is also an unordered factor. The levels are always in alphabetical order.

Function census() takes an object of class "count" and returns an object of class "census". This function is not really intended for the end user.

Function as.census() coerces to class "count" then returns census() of the result.

## Value

Returns an object of class "census".

#### Author(s)

Robin K. S. Hankin

#### See Also

[count](#page-9-1)

#### <span id="page-8-0"></span>copepod 9

## Examples

```
jj <- c(dogs=4,pigs=10,slugs=0,fish=1)
x \le -census(jj) # slugs appear as zero abundance
extant(x) # slugs gone
x+x # count method for census objects: order of elements lost
as.census(jj) # probably NOT what you meant
a <- c(rep("oak",5) ,rep("ash",2),rep("elm",3),rep("xx",4))
# note that "a" is a plain vector here.
as.census(a)
```
copepod *Copepod data supplied by Phil Pugh*

#### Description

A dataset of copepod (resp: ostracod) abundances supplied by Dr Phil Pugh of the National Oceanography Centre, Southampton

#### Usage

data(copepod) data(ostracod)

## Format

A table with names of different copepod (resp: ostracod) species, and entries corresponding to the numbers of individuals of each species.

#### Source

Kindly supplied by Southampton Oceanography Centre.

## Examples

```
data(copepod)
optimize(f=theta.likelihood,interval=c(10,100), maximum=TRUE,
S=no.of.spp(copepod), J=no.of.ind(copepod), give.log=TRUE)
```
data(ostracod) preston(ostracod)

#### <span id="page-9-1"></span><span id="page-9-0"></span>Description

In package untb, ecosystem data is held in one of two preferred forms: census data and count data. Function count creates an object of class "count", and as.count() coerces to this class.

#### Usage

```
as.count(a,add="")
count(a)
is.count(a)
```
#### Arguments

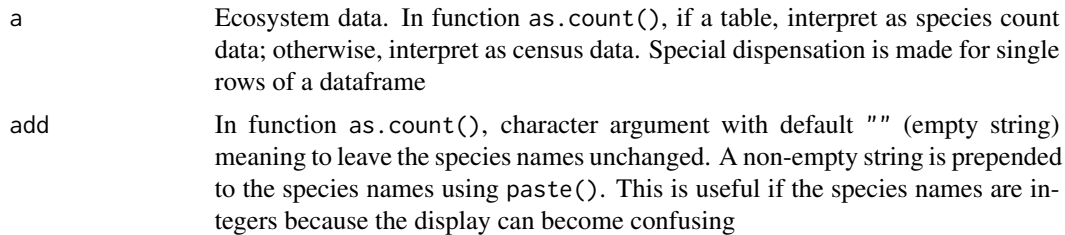

#### Details

A count object is a list of species together with their abundance. It also has class "table"; compare "census" objects.

An object of class "count" is a table sorted from most to least abundant species. The singletons are thus tabulated last.

Function count() takes a vector, the elements of which are interpreted as abundances. If any of the elements are named, the names are interpreted as species names (unnamed elements are given the null name). If the vector is unnamed, then the species names are upper case letters, with the first element being named "A", the second "B", and so on; this behaviour is inherited from as.table(). Note that this means that the species names are not necessarily in alphabetical order. From version 1.6-9, zero elements are interpreted as zero abundance species (ie extinct).

To access or change species names, use names(x) and names(x)  $\leq$  v respectively.

Function as.count() coerces its argument to count form.

## Value

Returns an object of class "count".

#### Author(s)

Robin K. S. Hankin

## <span id="page-10-0"></span>display.untb 11

## See Also

[census](#page-7-1)

## Examples

```
a <- c(rep("oak",5) ,rep("ash",2),rep("elm",3),rep("xx",4))
as.count(a)
data(saunders)
as.count(saunders[1,-(1:150)])
jj <- sample(1:5,5,replace=TRUE)
as.count(jj)
as.count(jj,add="spp.")
```
display.untb *Animation of neutral ecological drift*

## Description

Displays an ongoing simulation of neutral ecological drift using nice colours and a simple animation technique. Does not work as intended in **RStudio**: use base **R**

## Usage

```
display.untb(start, gens=100, prob.of.mutate = 0, cex=3, individually
= TRUE, ask = FALSE, flash = FALSE, delay = 0, cols=NULL, ...)
```
## Arguments

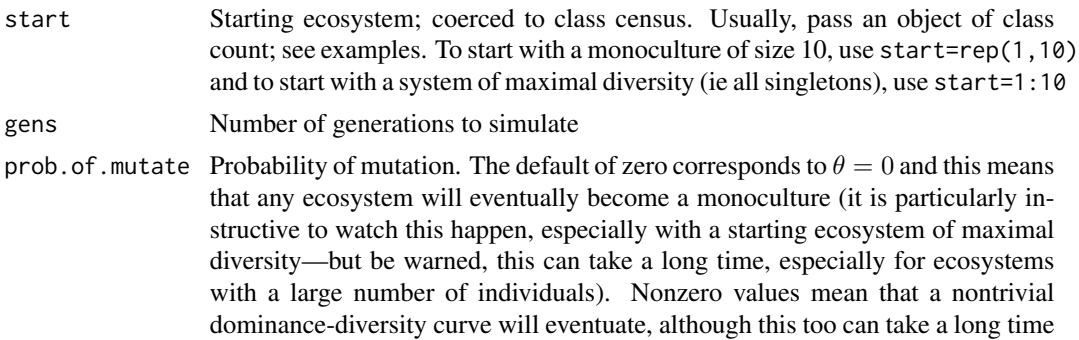

<span id="page-11-0"></span>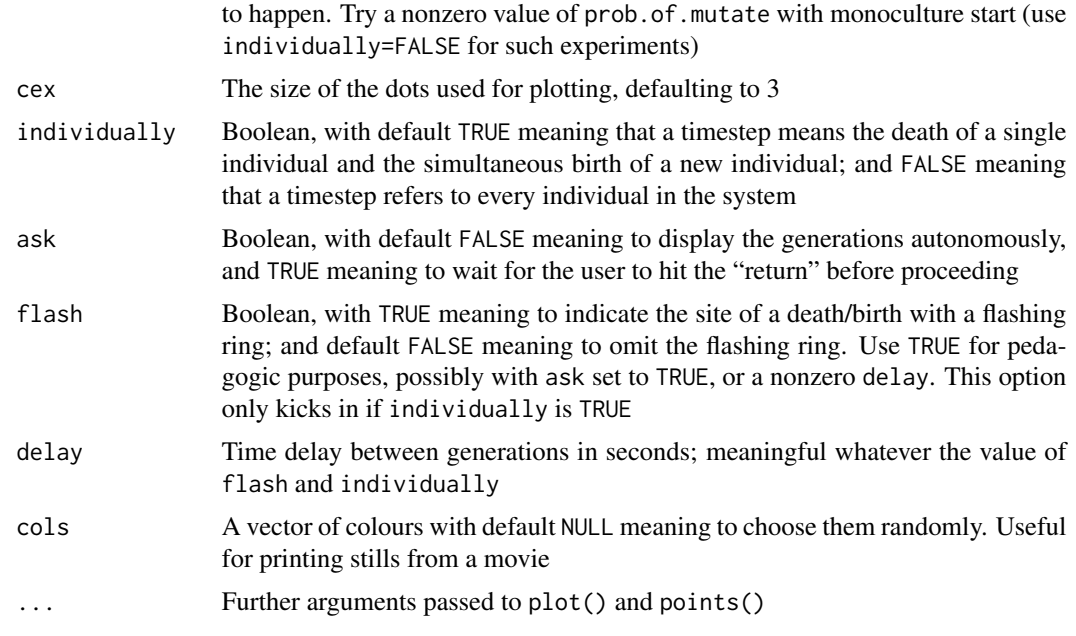

#### Author(s)

Robin K. S. Hankin

#### References

S. P. Hubbell 2001. "The Unified Neutral Theory of Biodiversity". Princeton University Press.

## Examples

```
data(butterflies)
display.untb(start=butterflies,prob=0, gens=1e2)
```
<span id="page-11-1"></span>etienne *Etienne's sampling formula*

## <span id="page-11-2"></span>Description

Function etienne() returns the probability of a given dataset given theta and m according to the Etienne's sampling formula. Function optimal.params() returns the maximum likelihood estimates for theta and m using numerical optimization

#### Usage

```
etienne(theta, m, D, log.kda = NULL, give.log = TRUE, give.like = TRUE)
optimal.params(D, log.kda = NULL, start = NULL, give = FALSE, ...)
```
#### <span id="page-12-0"></span>etienne aan de stel in de stel in de stel in de stel in de stel in de stel in de stel in de stel in de stel in<br>Tanton de la contradiction de la contradiction de la contradiction de la contradiction de la contradiction de

#### Arguments

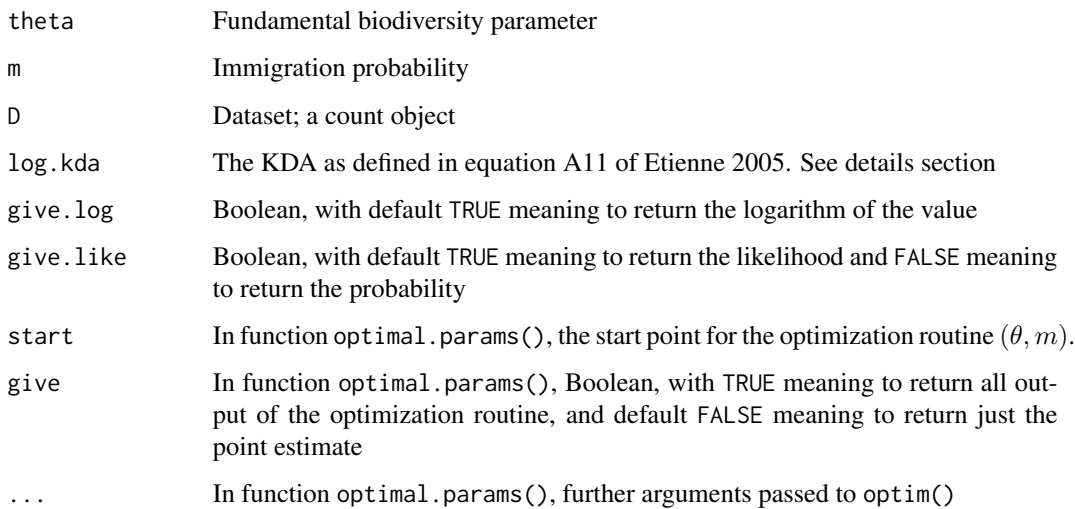

#### Details

Function etienne() is just Etienne's formula 6:

$$
P[D|\theta,m,J] = \frac{J!}{\prod_{i=1}^S n_i \prod_{j=1}^J \Phi_j!} \frac{\theta^S}{(\theta)_J} \times \sum_{A=S}^J \left( K(D,A) \frac{(\theta)_J}{(\theta)_A} \frac{I^A}{(I)_J} \right)
$$

where  $\log K(D, A)$  is given by function  $\log k \cdot \log(N)$ . It might be useful to know the (trivial) identity for the Pochhammer symbol [written  $(z)_n$ ] documented in theta.prob.Rd. For convenience, Etienne's Function optimal.params() uses optim() to return the maximum likelihood estimate for  $\theta$  and  $m$ .

Compare function optimal. theta(), which is restricted to no dispersal limitation, ie  $m = 1$ .

Argument log. kda is optional: this is the  $K(D, A)$  as defined in equation A11 of Etienne 2005; it is computationally expensive to calculate. If it is supplied, the functions documented here will not have to calculate it from scratch: this can save a considerable amount of time

## Author(s)

Robin K. S. Hankin

#### References

R. S. Etienne 2005. "A new sampling formula for biodiversity". *Ecology letters* 8:253-260

## See Also

[logkda](#page-18-1),[optimal.theta](#page-25-1)

#### Examples

```
data(butterflies)
## Not run: optimal.params(butterflies) #takes too long without PARI/GP
#Now the one from Etienne 2005, supplementary online info:
zoo <- count(c(pigs=1, dogs=1, cats=2, frogs=3, bats=5, slugs=8))
l <- logkda.R(zoo, use.brob=TRUE) # Use logkda() if pari/gp is available
optimal.params(zoo, log.kda=l) #compare his answer of 7.047958 and 0.22635923.
```
expected.abundance *Expected abundances under the neutral model*

#### Description

Returns a vector of expected abundances of the i-th ranked species under the neutral model

## Usage

expected.abundance(J, theta)

#### Arguments

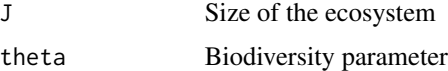

## Value

Returns an object of class count. Species names (capital letters) are assigned by function count().

## Note

Function is very slow even for moderate J.

#### Author(s)

Robin K. S. Hankin

#### References

S. P. Hubbell 2001. "The Unified Neutral Theory of Biodiversity". Princeton University Press.

## See Also

[rand.neutral](#page-31-1),[count](#page-9-1)

<span id="page-13-0"></span>

#### <span id="page-14-0"></span>extractor and the set of the set of the set of the set of the set of the set of the set of the set of the set of the set of the set of the set of the set of the set of the set of the set of the set of the set of the set of

## Examples

expected.abundance(J=10,theta=3)

```
sum(expected.abundance(J=10,theta=3)) #should be 10
```
<span id="page-14-1"></span>extractor *Extract rows of a database in count form*

## Description

Extracts rows of a data frame and, if there is one row only, coerces to a count object, preserving the species names

## Usage

extractor(x, index)

## Arguments

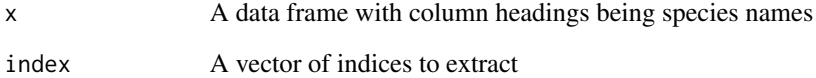

## Details

If index is length one, the numbers are interpreted as species counts, and the output is coerced to a count object.

## Author(s)

Robin K. S. Hankin

```
data(saunders)
plot(extant(extractor(saunders,1)))
```
<span id="page-15-0"></span>

#### Description

Various functions connected to Fisher's logseries including creation of synthetic datasets and estimation of Fisher's alpha

#### Usage

fishers.alpha(N, S, give=FALSE) fisher.ecosystem(N, S, nmax, alpha=NULL, c=0)

## Arguments

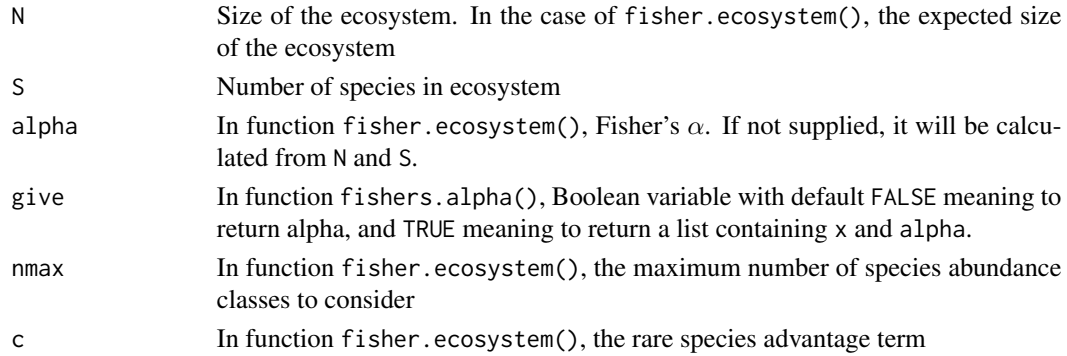

## Details

Function fishers.alpha() solves for  $\alpha$  given N and S, as per Fisher's table 9, p55.

Given N and S (or  $\alpha$ ), function fisher.ecosystem() generates a Fisherian ecosystem with expected size N and expected species count S.

## Author(s)

Robin K. S. Hankin

## References

R. A. Fisher and A. S. Corbet and C. B. Williams 1943. "The relation between the number of species and the number of individuals in a random sample of an animal population", *Journal of Animal Ecology*, volume 12, pp 42–58

```
fishers.alpha(N=100000,S=100)
#compare the Table value:
 100000/10^3.95991
```
<span id="page-16-0"></span>ghats  $17$ 

ghats *Tree counts in 1-ha plots from the Western Ghats mountains (South India)*

## Description

Tree species counts are given in 50 one-hectare sampling plots (species by sample matrix). This only includes trees over 10 cm dbh (diameter at breast height) and species labels (row names) are numeric.

## Usage

data(ghats)

## Format

Data frame displaying 304 species counts over 50 one-hectare plots.

## Source

Ecological Archives E088-149-A1. [http://www.esapubs.org/Archive/ecol/E088/149/append](http://www.esapubs.org/Archive/ecol/E088/149/appendix-A.htm)ix-A. [htm](http://www.esapubs.org/Archive/ecol/E088/149/appendix-A.htm)

## References

Francois Munoz, Pierre Couteron, B. R. Ramesh, and Rampal S. Etienne 2007. "Estimating parameters of neutral communities: from one single large to several small samples." *Ecology* 88(10):2482- 2488.

```
data(ghats)
# Rank-abundance picture of plot 1 (column 1 in ghats)
plot(extant(count(ghats[,1])))
```

```
#histogram of optimal theta across the 50 plots:
hist(apply(ghats,2,optimal.theta),col='gray')
```
<span id="page-17-0"></span>

#### Description

Return an ecosystem comprised of individuals randomly sampled from a metacommunity

## Usage

 $isolate(a, size = no.of.ind(a), replace = TRUE)$ 

## Arguments

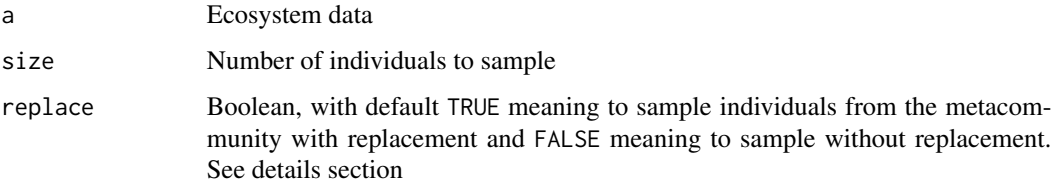

#### Details

Setting argument replace to default TRUE is much faster.

The canonical example is given by Leigh et al 1993, in which islands were isolated from the mainland by rising waters. The trees on the islands were held to be a randomly drawn sample from the metacommunity.

Given that the usual usage of this function is to generate a plausible ecosystem under such a scenario, one would have a hard time justifying the use of replace=TRUE as it allows (for example) a singleton metacommunity species to have multiple representatives in the returned ecosystem.

However, for large metacommunities and small subsamples, the distinction between replace=TRUE and replace=FALSE is small.

#### Value

Returns a count object

## Note

If replace=FALSE, the returned count object includes extinct species. Use extant(isolate(...)) to return only extant species

#### Author(s)

Robin K. S. Hankin

#### <span id="page-18-0"></span>logkda 19

## References

E. G. Leigh and others 1993. "The decline of tree diversity on newly isolated tropical islands: a test of a null hypothesis and some implications". Evolutionary Ecology, 7:76-102

## Examples

```
a <- rand.neutral(1000,10)
no.of.spp(a)
no.of.spp(isolate(a))
```
<span id="page-18-1"></span>

logkda *Etienne's K(D,A)*

## Description

Calculates Etienne's  $K(D, A)$  using a variety of different methods

#### Usage

```
logkda.R(a, use.brob=TRUE)
logkda.a11(a)
logkda.pari(a, numerical=TRUE, gp_binary = "gp")
logkda.polyn(a)
logkda(a, method="pari", ...)
logkda_pari_unix(a, numerical, pari_string, gp_binary)
logkda_pari_windows(a, numerical, pari_string)
```
## Arguments

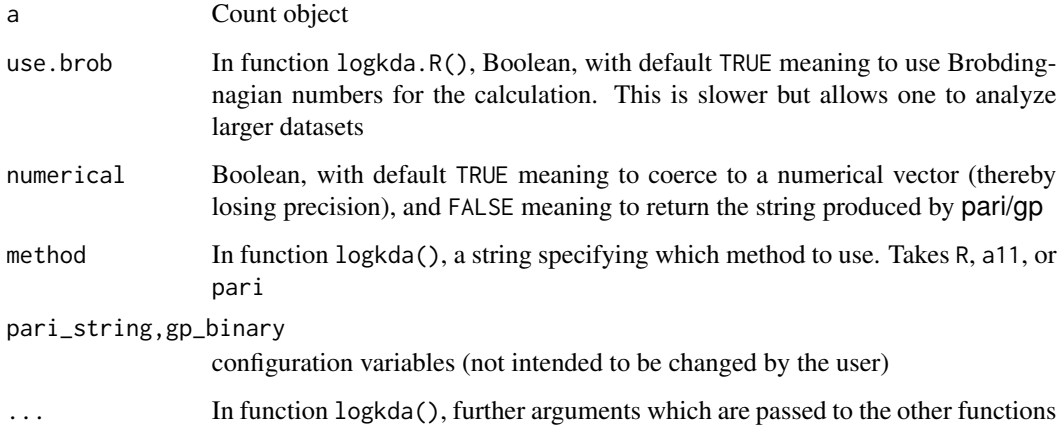

#### <span id="page-19-0"></span>Details

The user should use function logkda(), which is a wrapper for the other functions. Note that the default method, pari, requires the pari/gp system to be installed. This is the preferred option because it is much faster than the other methods.

Functions logkda.R() and logkda.pari() calculate  $K(D, A)$  using the method appearing in Etienne (2005), supplementary online material; they use R and pari/gp respectively. Function logkda.a11 is a direct implementation of formula A11 in Etienne (2005). The formula is

$$
K(D, A) = \sum_{\{a_1, \dots, a_S \mid \sum a_i = A\}} \prod_{i=1}^S \frac{\overline{s}(n_i, a_i) \,\overline{s}(a_i, 1)}{\overline{s}(n_i, 1)}
$$

where  $\bar{s}(n_i, a_i)$  are Stirling numbers of the first kind (see logS1).

Function logkda.pari() dispatches to either logkda\_pari\_unix() or logkda\_pari\_windows() but the windows function is not guaranteed to work.

#### **Note**

If method takes its default value of "pari", and pari/gp is not installed (the test is gp --version), then the method is changed to R and a warning given.

Function logkda.a11() is included because the computational method is a direct transcription of formula A11; it is very slow.

Function logkda.pari() is a wrapper for .logkda.pari.windows() or .logkda.pari.unix(). It uses "if(R.Version()\$os == 'windows')" to check for windows operating systems.

It would be nice to use gp2c (rather than gp) but I can't make the "-g" flag work properly; and I had to hack gp2c-run to make it call gp with the -q flag

#### Author(s)

Robin K. S. Hankin; logkda() is an R transliteration of pari/gp code appearing in Etienne 2005 (supplementary online material) due to Chave.

Function logkda.polyn() provided by Francois Munoz.

Function .logkda.pari.windows() provided by Andrea Manica and Francois Munoz.

## References

R. S. Etienne 2005. "A New Sampling Formula for Neutral Biodiversity". *Ecology Letters*, volume 8, pp253–260. doi: 10.111/j.1461-0248.2004.00717.x

C. Batut and K. Belabas and D. Bernardi and H. Cohen and M. Olivier 2000. "User's guide to PARI/GP". <http://www.parigp-home.de/>

#### See Also

[etienne](#page-11-1),[logS1](#page-20-1)

#### <span id="page-20-0"></span> $\log S1$  21

## Examples

```
a <- count(c(dogs=7,pigs=3,crabs=1,hogs=1,slugs=1))
## Not run: logkda(a)
logkda.R(a)
logkda.R(a, use.brob=FALSE)
logkda.a11(a)
# All four should be the same up to numerical errors
```
<span id="page-20-1"></span>logS1 *logarithms of Stirling numbers of the first kind*

## Description

Natural logarithms of Stirling numbers of the first kind, used by function logkda.a11() (dataset logS1) and function logkda.polyn() (dataset logS1vect).

#### Usage

logS1

## Format

Dataset logS1 is a 100-by-100 matrix of logs of Stirling numbers of the first kind; logS1vect is a vector of length 499500

#### Source

Calculated by Maple

## See Also

[etienne](#page-11-1)

## Examples

exp(logS1[1:5,1:5])

<span id="page-21-0"></span>

#### **Description**

Ecosystem diagnostics such as species count, individual count, number of singletons, etc

#### Usage

```
no.of.ind(x)
no.of.spp(x, include.extinct=FALSE)
no.of.singletons(x)
no.of.extinct(x)
maximal.abundance(x)
singletons(x)
extinct(x)
extant(x)
```
#### Arguments

x Ecosystem vector; is coerced to class count

include.extinct

In function no.of.spp(), Boolean argument with TRUE meaning to include extinct species (ie species with an abundance of zero), and default FALSE meaning to return the number of extant species

## Details

- Function no. of spp() returns the number of species in an ecosystem object, treating extinct species in line with argument include.extinct
- Function no. of. ind() returns the number of individuals
- Function no.of.singletons() returns the number of singletons
- Function no.of.extinct() returns the number of extinct species
- Function maximal.abundance () returns the abundance of the most abundant species
- Function singletons() returns a count object containing only the singletons: each abundance is one
- Function extinct() returns a count object containing only the extinct species: each abundance is zero
- Function extant () returns a count object containing only the extant species: each abundance is greater than zero

#### Note

It is sometimes useful to include species with an abundance of zero when, for example, taking a single row of the Saunders dataframe.

The default for include.extinct is FALSE because this is required for (eg) optimal.theta()

#### <span id="page-22-0"></span>Author(s)

Robin K. S. Hankin

#### References

S. P. Hubbell. "The Unified Neutral Theory of Biodiversity". Princeton University Press, 2001.

## Examples

```
data(butterflies)
no.of.spp(butterflies)
no.of.ind(butterflies)
jj1 <- count(c(dogs=7,pigs=3,crabs=0,slugs=1))
jj2 <- count(c(squid=0,dogs=3,bugs=0))
jj3 <- count(c(bugs=3,rats=0,crabs=3,cats=0))
extinct(jj1 + jj2)extinct(jj3) #rats and cats
extant(jj3) #bugs and crabs
singletons(jj1)
singletons(jj2) # empty
singletons(jj1 + jj3) # slugs
```
<span id="page-22-1"></span>optimal.params.gst *Estimation of local immigration using GST(k) statistics*

## Description

Functions optimal.params.gst(), GST.k() and I.k() apply to count data collected over a network of community samples k (species by sample matrix). A theoretical relationship between  $GST(k)$  statistics and local immigration numbers  $I(k)$ , in the context of a spatially-implicit neutral community model (Munoz et al 2008), is used to provide  $GST(k)$  and  $I(k)$  statistics any sample k.

If requested, optimal.params.gst() further provides the user with confidence bounds.

#### Usage

```
optimal.params.gst(D, exact = TRUE, ci = FALSE, cint = c(0.025, 0.975), nbres = 100)
GST.k(D, exact = TRUE)
I.k(D, exact = TRUE)
```
## <span id="page-23-0"></span>Arguments

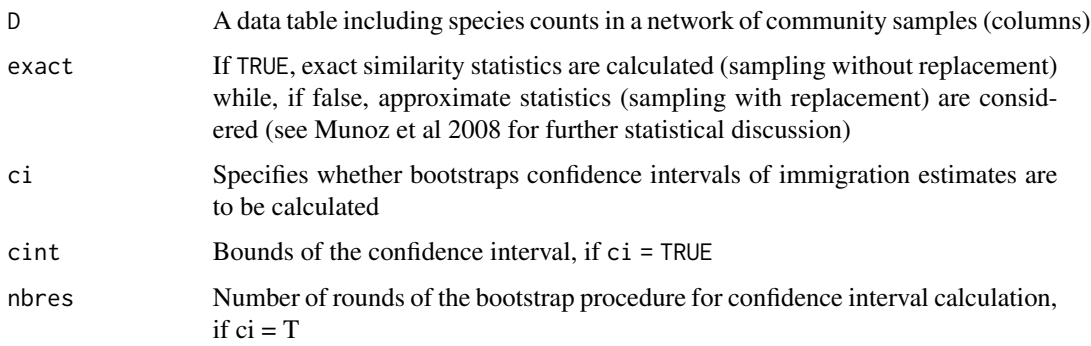

## Value

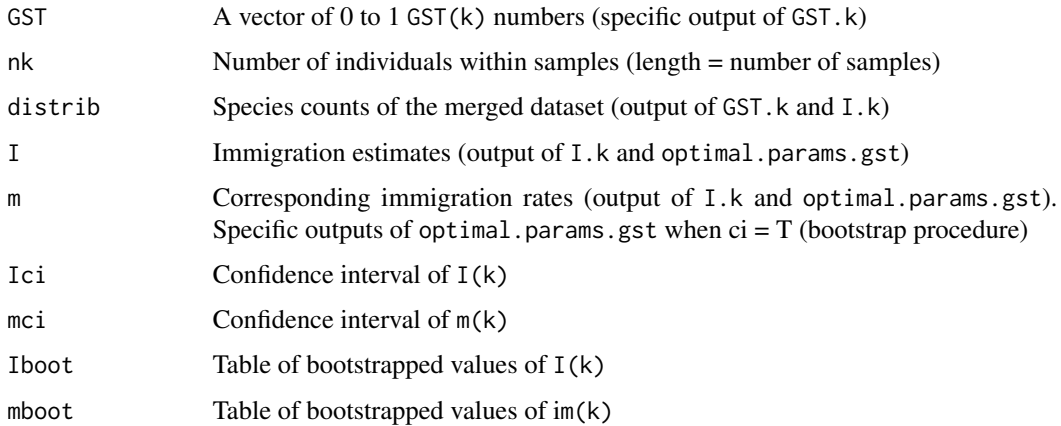

## Author(s)

Francois Munoz

## References

Francois Munoz, Pierre Couteron and B.R. Ramesh (2008). "Beta-diversity in spatially implicit neutral models: a new way to assess species migration." *The American Naturalist* 172(1): 116-127

## See Also

[optimal.params](#page-11-2),[optimal.params.sloss](#page-24-1)

```
data(ghats)
optimal.params.gst(ghats)
```
<span id="page-24-1"></span><span id="page-24-0"></span>optimal.params.sloss *Estimation of neutral community parameters using a two-stage maximum-likelihood procedure*

## Description

Function optimal.params.sloss() returns maximum likelihood estimates of theta and m(k) using numerical optimization.

It differs from untb's optimal.params() function as it applies to a network of smaller community samples k instead of to a single large community sample.

Although there is a single, common theta for all communities, immigration estimates are provided for each local community k, sharing a same biogeographical background.

#### Usage

```
optimal.params.sloss(D, nbres = 100, ci = FALSE, cint = c(0.025, 0.975))
```
## Arguments

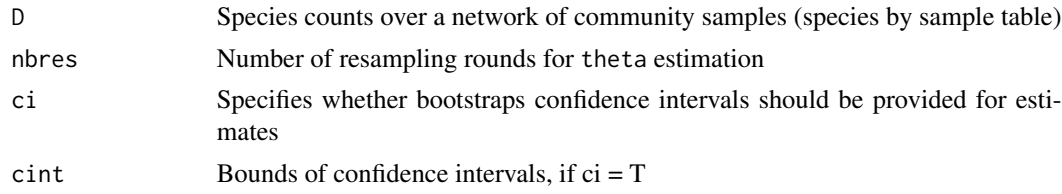

#### Value

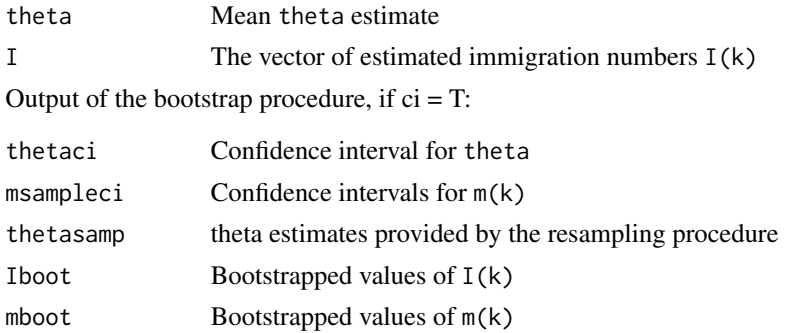

#### Note

The function returns unhelpful output when run with the caruso dataset as in optimal.params.sloss(caruso). The reason for this behaviour is unknown.

## Author(s)

Francois Munoz

#### <span id="page-25-0"></span>References

Francois Munoz, Pierre Couteron, B. R. Ramesh, and Rampal S. Etienne 2007. "Estimating parameters of neutral communities: from one single large to several small samples". *Ecology* 88(10):2482- 2488

## See Also

[optimal.params,](#page-11-2) [optimal.params.gst](#page-22-1)

#### Examples

data(ghats) optimal.params.sloss(ghats)

<span id="page-25-2"></span>optimal.prob *Returns an estimate of the fundamental biodiversity number*

#### <span id="page-25-1"></span>**Description**

Returns a maximum likelihood estimate for the fundamental biodiversity number  $\theta$  (function optimal.theta()) or the probability of mutation (function optimal.prob()) and optionally return information about the likely error

#### Usage

optimal.prob(x, interval=NULL, N=NULL, like=NULL, ...) optimal.theta(x, interval=NULL, N=NULL, like=NULL, ...)

#### Arguments

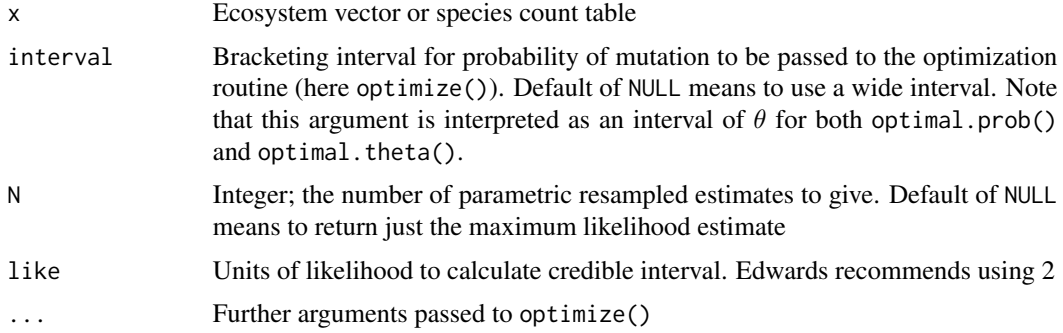

## Note

The fundamental biodiversity parameter  $\theta$  is  $2\nu J$ , where  $\nu$  is the probability of mutation (ie, as estimated by optimal.prob()), and  $J$  is the size of the ecosystem.

For the general case of dispersal limitation, see functions etienne() and optimal.params().

<span id="page-26-0"></span>phi 27

#### Author(s)

Robin K. S. Hankin

## See Also

[etienne](#page-11-1),[optimal.params.sloss](#page-24-1),[optimal.params.gst](#page-22-1)

## Examples

```
data(butterflies)
optimal.prob(butterflies)
optimal.theta(butterflies)
```
<span id="page-26-1"></span>phi *Hubbell's phi*

## Description

Hubbell's phi: counts of species abundances

## Usage

phi(x,addnames=TRUE) unphi(freq, string="spp")

## Arguments

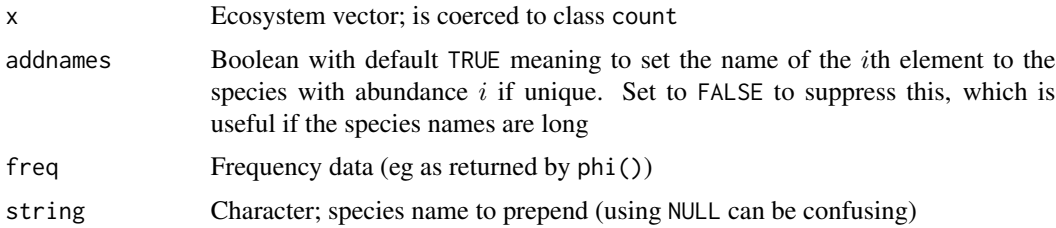

## Details

Function phi() coerces its argument to a count object and by default returns a named vector whose ith element is the number of species with  $i$  individuals. The name of the *i*th element is the species with abundance  $i$  if unique and empty otherwise. Function  $phi()$  is used by theta.prob().

Function unphi() does the reverse: given the output of phi(), it returns a corresponding count object. Note that species names are lost.

## Note

The code for setting the names is a dog's breakfast

#### Author(s)

Robin K. S. Hankin

#### References

S. P. Hubbell 2001. "The Unified Neutral Theory of Biodiversity". Princeton University Press.

#### See Also

[preston](#page-28-1)

## Examples

```
jj <- c(rep("oak",5) ,rep("ash",2),rep("elm",3),"pine","tea","yew")
a \leftarrow as.count(jj)phi(a)
unphi(phi(a)) #should match 'a' except for species names (which are lost)
data(butterflies)
phi(butterflies,add=FALSE)
```
summary(unphi(phi(butterflies))) #should match 'summary(butterflies)'

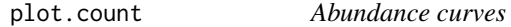

## Description

Plot the ranked abundance curve

#### Usage

```
## S3 method for class 'count'
plot(x, uncertainty = FALSE, expectation = FALSE, theta = NULL, n = 10, ...)## S3 method for class 'census'
plot(x, uncertainty = FALSE, expectation = FALSE, theta = NULL, n = 10, ...)
```
#### Arguments

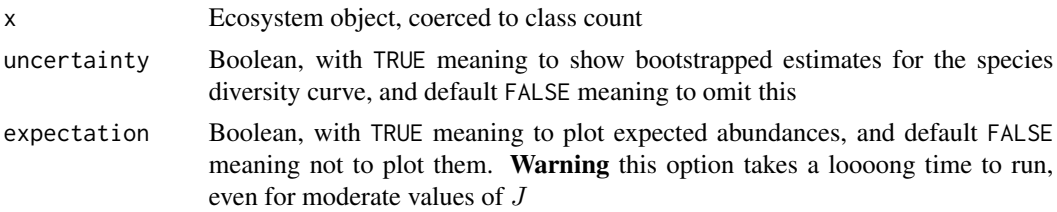

<span id="page-27-0"></span>

#### <span id="page-28-0"></span>preston 29

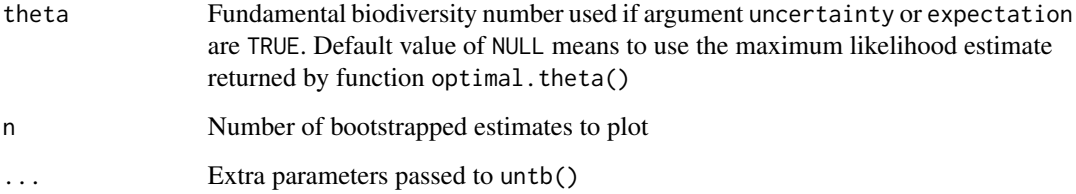

## Details

Plots a ranked abundance curve, optionally with parametrically resampled datasets showing the uncertainties

## Note

If using expectation, it's usually necessary to set ylim and possibly xlim manually.

## Author(s)

Robin K. S. Hankin

## Examples

```
data(copepod)
plot(copepod)
data(butterflies)
plot(butterflies,uncertainty=TRUE)
```

```
x <- count(c(pigs=1, dogs=1, cats=2, frogs=3, bats=5, slugs=8))
plot(x,expectation=TRUE,ylim=c(0.5,10))
```
<span id="page-28-1"></span>preston *Preston diagram of an ecosystem*

## Description

Gives a standard Preston diagram for an ecosystem.

## Usage

preston(x,n=NULL,original=FALSE)

#### <span id="page-29-0"></span>Arguments

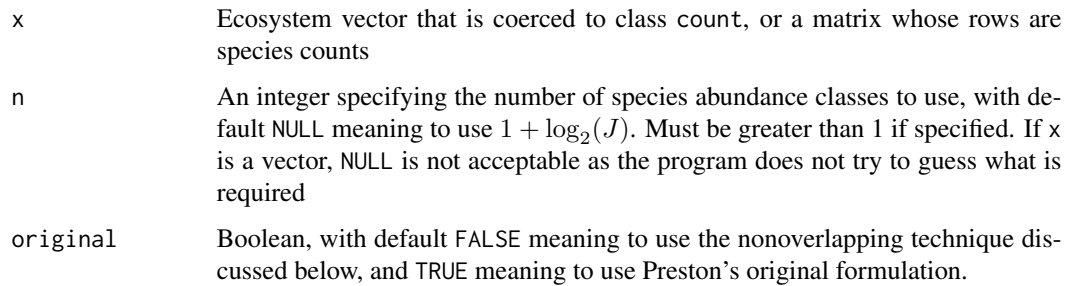

#### Details

The Preston diagram is a table showing the number of species having abundances in specified abundance classes. Consider the following Preston diagram, created with original = FALSE:

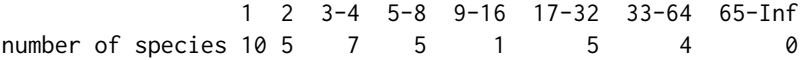

This shows that there are 10 species with abundance 1 (that is, singletons); 5 species with abundance 2; 7 species with abundance 3-4; 5 species with abundance 5-8, and so on. This method is used by Hubbell (2001), and Chisholm and Burgman (2004).

Setting argument original to TRUE means to follow Preston (1948) and count any species with an abundance on the boundary between two adjacent abundance classes as being split 50-50 between the classes. Thus the fourth class would be  $\phi_4/2 + \phi_5 + \phi_6 + \phi_7 + \phi_8/2$  where  $\phi_i$  is the number of species with abundance  $i$  (given by phi(x)).

## Value

Function preston() returns an object of class "preston".

#### Author(s)

Robin K. S. Hankin

#### References

- F. W. Preston 1948. "The Commonness, and Rarity, of Species". *Ecology* 29(3):254-283
- R. A. Chisholm and M. A. Burgman 2004. "The unified neutral theory of biodiversity and biogeography: comment". *Ecology* 85(11): 3172-3174
- S. P. Hubbell 2001. "The Unified Neutral Theory of Biodiversity". Princeton University Press

#### See Also

[phi](#page-26-1)

## <span id="page-30-0"></span>print.preston 31

## Examples

```
preston(untb(start=rep(1,100), prob=0.01, gens=1000, keep=FALSE))
```

```
data(butterflies)
preston(butterflies)
preston(butterflies,original=TRUE)
```
data(copepod) preston(copepod) plot(preston(copepod))

print.preston *Print and plot objects of class Preston*

## Description

Print and plot objects of class Preston

## Usage

```
## S3 method for class 'preston'
print(x, \ldots)## S3 method for class 'preston'
plot(x, \ldots)
```
#### Arguments

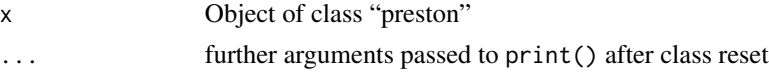

## Note

Intended to work with the output of function preston(). See the vignette for how to annotate a Preston plot.

## Author(s)

Robin K. S. Hankin

## See Also

[preston](#page-28-1)

```
data(butterflies)
print(preston(butterflies))
```
<span id="page-31-0"></span>print.summary.count *Print method for summary objects*

## Description

Print method for summary objects

## Usage

## S3 method for class 'summary.count'  $print(x, \ldots)$ 

## Arguments

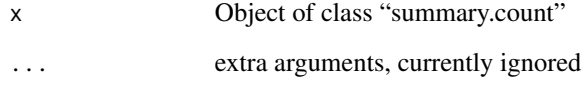

## Author(s)

Robin K. S. Hankin

## Examples

```
data(butterflies)
summary(butterflies)
```
<span id="page-31-1"></span>rand.neutral *Random neutral ecosystem*

## Description

Given the size of the metacommunity  $J$ , and the fundamental biodiversity number  $\theta$ , generate an object of class count using a stochastic mechanism consistent with the neutral theory.

## Usage

rand.neutral(J, theta=NULL, prob.of.mutate=NULL, string = NULL, pad = FALSE)

#### <span id="page-32-0"></span>rand.neutral 33

#### Arguments

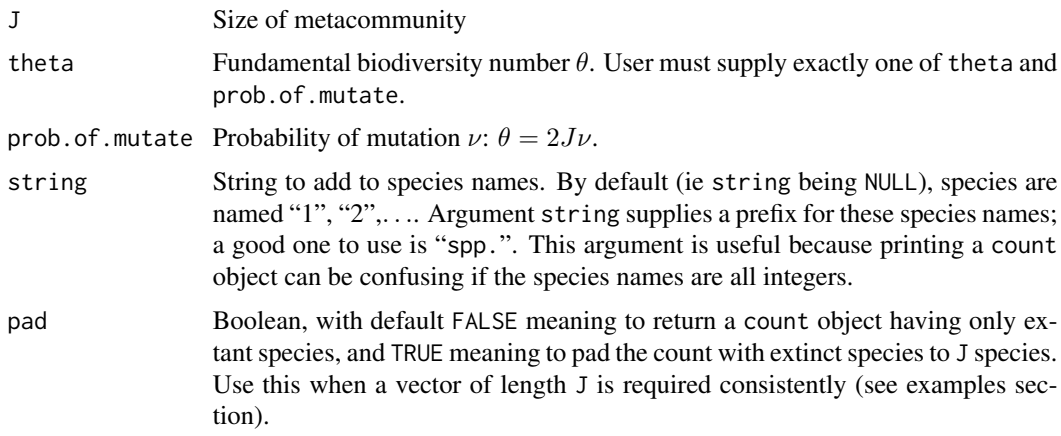

#### Details

Uses the simulation method on page 289 of Hubbell (2001).

## Note

If pad is TRUE, and you set string to "extinct", things will break.

## Author(s)

Robin K. S. Hankin

## References

S. P. Hubbell 2001. "The Unified Neutral Theory of Biodiversity". Princeton University Press.

#### See Also

[untb](#page-41-1)

```
rand.neutral(1000, 9)
rand.neutral(1000, 9, string="spp.")
data(butterflies)
rand.neutral(no.of.ind(butterflies), optimal.theta(butterflies),string="spp.")
```

```
# what is the distribution of abundance of the second ranked species if
# J=10, theta=0.7?
plot(table(replicate(100,rand.neutral(10,theta=0.7,pad=TRUE)[2])))
```
<span id="page-33-0"></span>

#### Description

Species counts in the North Atlantic

## Usage

data(sahfos)

## References

Warner AJ and Hays GC 1994. "Sampling by the Continuous Plankton Recorder Survey". *Progress in Oceanography*, 34: 237-256

#### Examples

data(sahfos) preston(sahfos)

saunders *Dataset due to Saunders*

#### Description

A dataframe showing species inventories for a kelp holdfast (saunders) including a Boolean flag indicating whether the holdfast was in a sheltered or exposed location.

Also two data frames, one for the 20 exposed holdfasts (saunders.exposed) and one for the 20 sheltered holdfasts (saunders.sheltered).

Also three count objects, giving counts for all organisms (saunders.tot), all those from exposed locations (saunders.exposed.tot), and all those from sheltered locations only (saunders.sheltered.tot).

#### Usage

data(saunders)

## Format

Dataset saunders is a dataframe with 40 observations on 177 variables. Each row corresponds to a holdfast. The first column is Boolean, indicating whether or not that holdfast was exposed (TRUE) or sheltered (FALSE). The other columns show species abundances for each of 176 species.

Summary datasets saunders.sheltered.tot, saunders.exposed.tot, and saunders.tot are objects of class count that are the species abundance for sheltered holdfasts, exposed holdfasts, and the entire dataset.

#### <span id="page-34-0"></span>saunders 35

The user will probably be most interested in saunders. sheltered and saunders. exposed, which are the **transpose** of the appropriate rows of saunders. Thus these dataframes have 176 rows, one per species and 20 rows, one per holdfast.

#### Details

Kelp are large seaweeds classified in kingdom Chromista. Kelp grows in shallow oceans in kelp forests.

The holdfast is a root-like structure that anchors the kelp to the ocean floor. Fauna inhabiting kelp holdfasts, being "incredibly diverse" (Anderson et al 2005), are often used as indicators of environmental change.

The data was collected in New Zealand, from eight sites along the Leigh coastline from north of Leigh Harbour down to the southern end of Kawau Island (a stretch of roughly 20 km). Four sites were wave-exposed, four were sheltered (although two of the latter were arguably quite tidallydominated). Each site had a spatial extent of roughly one hectare. They were collected from 5 - 10 November, 2003.

The saunders dataset must be arranged as it is because if it were transposed, the first row would be the (nonsensical) observation  $c(T, T, \ldots, T, F, \ldots, F)$ .

## Note

It is not entirely obvious how to derive the summary datasets from the saunders dataframe. Use function extractor() for this.

#### Source

Data supplied by Justine Saunders

#### References

- J. Saunders 2007. "Biodiversity of kelp holdfasts" (provisional title). PhD thesis (in preparation); School of Geography and Environmental Sciences, The University of Auckland
- M. J. Anderson and others 2005. "Consistency and variation in kelp holdfast assemblages: Spatial patterns of biodiversity for the major phyla at different taxonomic resolutions". *Journal of Experimental Marine Biology and Ecology*. Volume 320, pages 35-56

#### See Also

#### [extractor](#page-14-1)

```
data("saunders")
```

```
jj \leftarrow t(saunders)[-1,]jj.exposed <- saunders[,1]
"saunders.tot" <- count(apply(jj,1,sum))
"saunders.exposed" <- jj[, jj.exposed]
"saunders.sheltered" <- jj[,!jj.exposed]
```
#### 36 simpson

```
"saunders.exposed.tot" <- count(apply(saunders.exposed,1,sum))
"saunders.sheltered.tot" <- count(apply(saunders.sheltered,1,sum))
plot(saunders.sheltered.tot, uncertainty=TRUE, n=1)
preston(saunders.tot)
optimal.params.sloss(saunders.exposed)
```
simpson *Simpson's diversity index*

## Description

Simpson's diversity index

#### Usage

simpson(x, with.replacement=FALSE)

#### Arguments

x Ecosystem vector; coerced to class count

with.replacement

Boolean, with default FALSE meaning to sample without replacement; see details section

## Details

Returns the Simpson index  $D$ : the probability that two randomly sampled individuals belong to different species.

There is some confusion as to the precise definition: some authors specify that the two individuals are necessarily distinct (ie sampling without replacement), and some do not.

Simpson (1949) assumed sampling without replacement and gave

$$
1 - \frac{\sum_{i=1}^{S} n_i (n_i - 1)}{J(J-1)}
$$

in our notation.

He and Hu (2005) assumed sampling with replacement:

$$
1-\frac{\sum_{i=1}^Sn_i^2}{J^2}.
$$

The difference is largely academic but is most pronounced when many species occur with low counts (ie close to 1).

<span id="page-35-0"></span>

## <span id="page-36-0"></span>species.count 37

#### Author(s)

Robin K. S. Hankin

## References

- S. P. Hubbell 2001. "The Unified Neutral Theory of Biodiversity". Princeton University Press.
- F. He and X.-S. Hu 2005. "Hubbell's Fundamental Biodiversity Parameter and the Simpson Diversity Index". *Ecology Letters*, volume 8, pp386-390. doi: 10.1111/j.1461-0248.2005.00729.x
- E. H. Simpson 1949. "Measurement of diversity", *Nature*, volume 163, p688

#### See Also

[preston](#page-28-1)

## Examples

data(butterflies)

```
D <- simpson(butterflies)
theta <- optimal.prob(butterflies)*2*no.of.ind(butterflies)
# compare theta with D/(1-D) (should be roughly equal; see He & Hu 2005):
theta
D/(1-D)
# Second argument pedantic in practice.
# Mostly, the difference is small:
simpson(butterflies,FALSE) - simpson(butterflies,TRUE)
# Most extreme example:
x \leftarrow \text{count}(c(1,1))
```
simpson(x,TRUE) simpson(x,FALSE)

species.count *Ecosystem diagnostics for output of untb()*

## Description

Provides ecosystem diagnostics of species count datasets (species counts and species tables), useful for the output of untb()

#### <span id="page-37-0"></span>Usage

```
species.count(x)
species.table(x)
```
#### Arguments

x An integer matrix whose rows are integers representing the individuals' species

## Details

These functions takes a matrix argument, which is interpreted as the output of  $untiltext{un}$ , keep=TRUE).

Function species.count() returns the total number of species present in each row (ie at each timestep).

Function species.table() returns a matrix  $M$  where  $M[i,j]$  column of the matrix is the abundance of species  $j$  at time i.

#### Author(s)

Robin K. S. Hankin

## See Also

[preston](#page-28-1)

#### Examples

```
a <- untb(start=rep(1,50), prob=0.01, gens=2000, keep=TRUE)
```
plot(species.count(a),type="b") matplot(species.table(a),type="l",lty=1)

jj <- a[2000,] print(jj) as.count(jj)

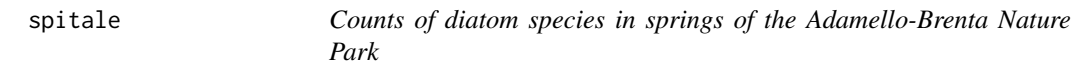

## Description

A dataset due to Spitale and Cantonati comprising abundances of different species of diatoms

#### Usage

data(spitale)

<span id="page-38-0"></span>summary.count 39

## Format

A count object

## Source

Data kindly provided by Daniel Spitale

#### References

D. Spitale and M. Cantonati 2011. "Understanding the natural variability of diatom assemblages in springs of the Adamello-Brenta Nature Park (south-eastern Alps) on a temporal scale". *Fundamental Applied Limnology* volume 179/2, pp137–149

## Examples

```
data(spitale)
summary(spitale)
```
summary.count *Summary methods for count and census objects*

## Description

Summary methods for count and census objects

## Usage

## S3 method for class 'count' summary(object, ...) ## S3 method for class 'census' summary(object, ...)

## Arguments

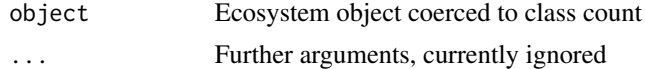

#### Details

Prints a summary of an ecosystem object.

## Author(s)

Robin K. S. Hankin

## See Also

[phi](#page-26-1)

## Examples

data(ostracod) summary(ostracod)

## theta.prob *Posterior probabilities for theta*

## Description

Determines the posterior probability and likelihood for theta, given a count object

## Usage

theta.prob(theta, x=NULL, give.log=TRUE) theta.likelihood(theta, x=NULL, S=NULL, J=NULL, give.log=TRUE)

## Arguments

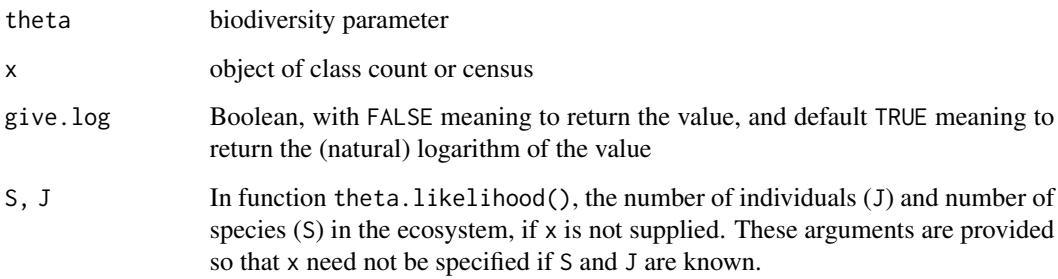

#### Details

The formula was originally given by Ewens (1972) and is shown on page 122 of Hubbell (2001):

$$
\frac{J!\theta^S}{1^{\phi_1}2^{\phi_2}\dots J^{\phi_J}\phi_1!\phi_2!\dots\phi_J!\prod_{k=1}^J\left(\theta+k-1\right)}.
$$

The likelihood is thus given by

$$
\frac{\theta^S}{\prod_{k=1}^J\left(\theta+k-1\right)}.
$$

Etienne observes that the denominator is equivalent to a Pochhammer symbol  $(\theta)_J$ , so is thus readily evaluated as  $\Gamma(\theta + J)/\Gamma(\theta)$  (Abramowitz and Stegun 1965, equation 6.1.22).

<span id="page-39-0"></span>

#### <span id="page-40-0"></span>theta.prob 41

#### **Note**

If estimating theta, use theta.likelihood() rather than theta.probability() because the former function generally executes **much** faster: the latter calculates a factor that is independent of theta.

The likelihood function  $L(\theta)$  is any function of  $\theta$  proportional, for fixed observation z, to the probability density  $f(z, \theta)$ . There is thus a slight notational inaccuracy in speaking of "the" likelihood function which is defined only up to a multiplicative constant. Note also that the "support" function is usually defined as a likelihood function with maximum value 1 (at the maximum likelihood estimator for  $\theta$ ). This is not easy to determine analytically for  $J > 5$ .

Note that S is a sufficient statistic for  $\theta$ .

Function theta.prob() does not give a PDF for  $\theta$  (so, for example, integrating over the real line does not give unity). The PDF is over partitions of  $J$ ; an example is given below.

Function theta.prob() requires a count object (as opposed to theta.likelihood(), for which  $J$ and  $S$  are sufficient) because it needs to call phi().

### Author(s)

Robin K. S. Hankin

## References

- S. P. Hubbell 2001. "The Unified Neutral Theory of Biodiversity", Princeton University Press.
- W. J. Ewens 1972. "The sampling theory of selectively neutral alleles", *Theoretical Population Biology*, 3:87–112
- M. Abramowitz and I. A. Stegun 1965. *Handbook of Mathematical Functions*, New York: Dover

#### See Also

[phi](#page-26-1), [optimal.prob](#page-25-2)

#### Examples

```
theta.prob(1,rand.neutral(15,theta=2))
```

```
gg <- as.count(c(rep("a",10),rep("b",3),letters[5:9]))
theta.likelihood(theta=2,gg)
```
optimize(f=theta.likelihood,interval=c(0,100),maximum=TRUE,x=gg)

## An example showing that theta.prob() is indeed a PMF:

```
a <- count(c(dogs=3,pigs=3,hogs=2,crabs=1,bugs=1,bats=1))
x <- partitions::parts(no.of.ind(a))
f \leftarrow function(x){theta.prob(theta=1.123,extant(count(x)),give.log=FALSE)}
sum(\text{apply}(x,2,f)) ## should be one exactly.
```
<span id="page-41-1"></span><span id="page-41-0"></span>untb *Ecological drift simulation under the Unified Neutral Theory of Biodiversity*

## Description

Simulates ecological drift under the UNTB. Function untb() carries out the simulation; function select() carries out a single generational step.

#### Usage

```
untb(start, prob=0, D=1, gens=150, keep=FALSE, meta=NULL)
select(a, D=length(a), prob=0, meta=NULL)
select.mutate(a, D=length(a), prob.of.mutate=0)
select.immigrate(a, D=length(a), prob.of.immigrate=0, meta)
```
## Arguments

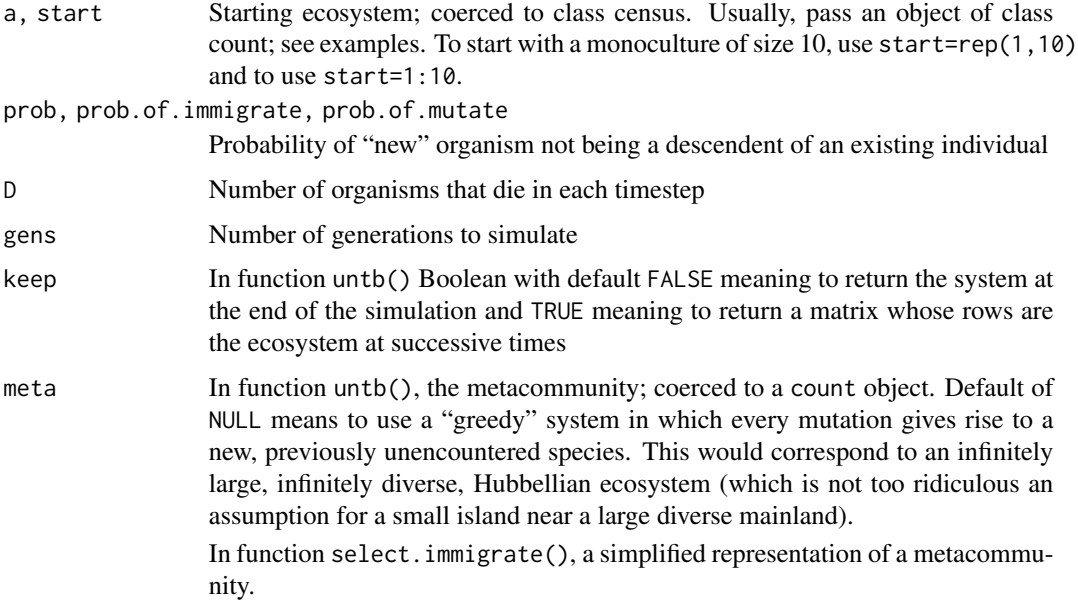

## Details

Functions select.immigrate() and select.mutate() are not really intended for the end user; they use computationally efficient (and opaque) integer arithmetic.

## Author(s)

Robin K. S. Hankin

#### <span id="page-42-0"></span>vallade to the contract of the contract of the contract of the contract of the contract of the contract of the contract of the contract of the contract of the contract of the contract of the contract of the contract of the

## References

S. P. Hubbell 2001. "The Unified Neutral Theory of Biodiversity". Princeton University Press.

#### Examples

```
data(butterflies)
untb(start=butterflies, prob=0, gens=100)
a <- untb(start=1:10,prob=0.005, gens=1000,keep=TRUE)
plot(species.count(a),type="b")
matplot(species.table(a),type="l",lty=1)
```
vallade *Various functions from Vallade and Houchmandzadeh*

#### Description

Various functions from Vallade and Houchmandzadeh (2003), dealing with analytical solutions of a neutral model of biodiversity

## Usage

```
vallade.eqn5(JM, theta, k)
vallade.eqn7(JM, theta)
vallade.eqn12(J, omega, m, n)
vallade.eqn14(J, theta, m, n)
vallade.eqn16(J, theta, mu)
vallade.eqn17(mu, theta, omega, give=FALSE)
```
## Arguments

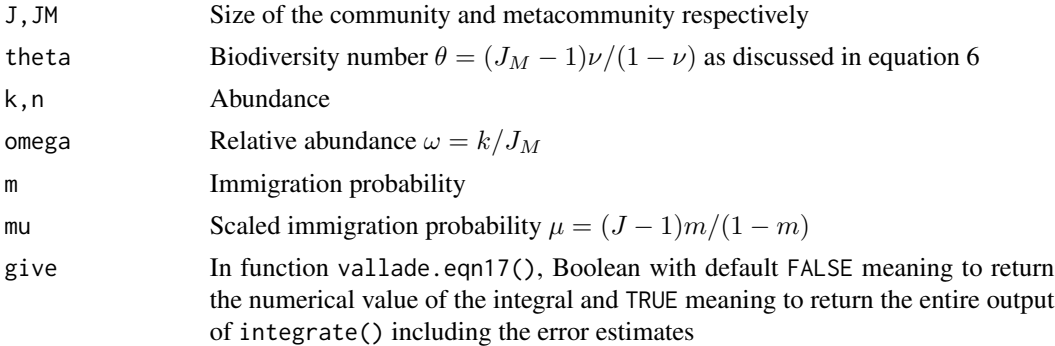

## Details

Notation follows Vallade and Houchmandzadeh (2003) exactly.

#### Note

Function vallade.eqn16() requires the polynom library, which is not loaded by default. It will not run for  $J > 50$  due to some stack overflow error.

Function vallade.eqn5() is identical to function alonso.eqn6()

## Author(s)

Robin K. S. Hankin

## References

M. Vallade and B. Houchmandzadeh 2003. "Analytical Solution of a Neutral Model of Biodiversity", *Physical Review E*, volume 68. doi: 10.1103/PhysRevE.68.061902

```
# A nice check:
JM < -100k <- 1: JM
sum(k*vallade.eqn5(JM,theta=5,k)) # should be JM=100 exactly.
```

```
# Now, a replication of Figure 3:
 omega <- seq(from=0.01, to=0.99,len=100)
 f <- function(omega,mu){
   vallade.eqn17(mu,theta=5, omega=omega)
 }
 plot(omega,
 omega*5,type="n",xlim=c(0,1),ylim=c(0,5),
       xlab=expression(omega),
       ylab=expression(omega*g[C](omega)),
       main="Figure 3 of Vallade and Houchmandzadeh")
 points(omega,omega*sapply(omega,f,mu=0.5),type="l")
 points(omega,omega*sapply(omega,f,mu=1),type="l")
 points(omega,omega*sapply(omega,f,mu=2),type="l")
 points(omega,omega*sapply(omega,f,mu=4),type="l")
 points(omega,omega*sapply(omega,f,mu=8),type="l")
 points(omega,omega*sapply(omega,f,mu=16),type="l")
 points(omega,omega*sapply(omega,f,mu=Inf),type="l")
```

```
# Now a discrete version of Figure 3 using equation 14:
J < -100omega <- (1:J)/J
f <- function(n,mu){
  m < - mu/(J-1+mu)
```

```
vallade.eqn14(J=J, theta=5, m=m, n=n)
```
<span id="page-44-0"></span>volkov a standard a strategie i strategie i strategie i strategie i strategie i strategie i strategie i strategie i strategie i strategie i strategie i strategie i strategie i strategie i strategie i strategie i strategie

```
}
plot(omega,omega*0.03,type="n",main="Discrete version of Figure 3 using
   eqn 14")
points(omega,omega*sapply(1:J,f,mu=16))
points(omega,omega*sapply(1:J,f,mu=8))
points(omega,omega*sapply(1:J,f,mu=4))
points(omega,omega*sapply(1:J,f,mu=2))
points(omega,omega*sapply(1:J,f,mu=1))
points(omega,omega*sapply(1:J,f,mu=0.5))
```
volkov *Expected frequency of species*

## Description

Given a community size, biodiversity parameter  $\theta$ , and an immigration rate m, returns the expected frequency of species with n individuals, for  $0 < n \leq J$ .

## Usage

volkov(J, params, bins = FALSE, give = FALSE)

#### Arguments

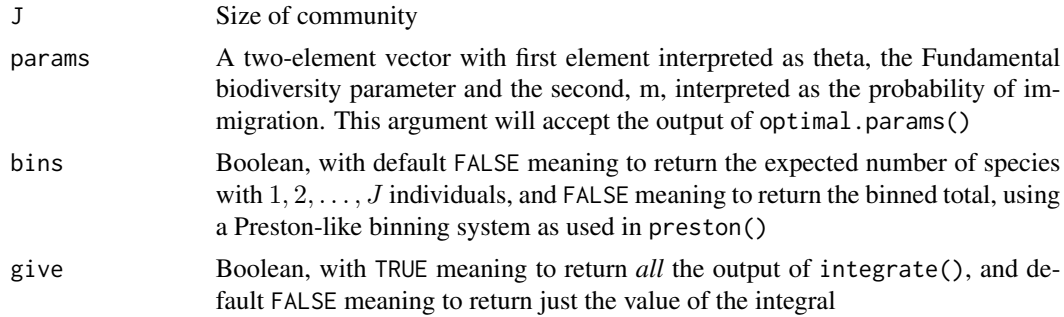

## Value

Returns an object of class "phi".

#### Note

The method used is slightly inefficient: the terms to the left of the integral sign [in Volkov's equation 7] are integrated and this is, strictly, unnecessary as it is not a function of  $y$ . However, taking advantage of this fact results in messy code.

## Author(s)

Robin K. S. Hankin

## <span id="page-45-0"></span>References

I. Volkov and others 2003. "Neutral theory and relative species abundance in ecology". *Nature*, volume 424, number 28.

#### See Also

[phi](#page-26-1),[preston](#page-28-1)

## Examples

```
## Not run:
 volkov(J=21457,c(theta=47.226, m=0.1)) # Example in figure 1
## End(Not run)
volkov(J=20,params=c(theta=1,m=0.4))
data(butterflies)
r <- plot(preston(butterflies,n=9,orig=TRUE))
## Not run: jj <- optimal.params(butterflies) # needs PARI/GP
jj <- c(9.99980936124759, 0.991791987473506)
points(r,volkov(no.of.ind(butterflies), jj, bins=TRUE),type="b")
```
zsm *Zero sum multinomial distribution as derived by McKane*

## Description

The Zero sum multinomial distribution of species abundances as derived by McKane 2004.

## Usage

 $z\text{sm}(J, P, m)$ 

## Arguments

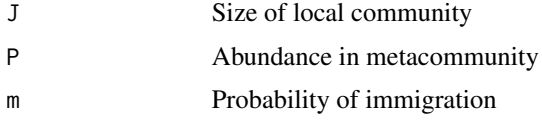

## Value

Returns a vector of size J showing the probability of the stationary abundance being  $1, \ldots, J$ .

zsm and the contract of the contract of the contract of the contract of the contract of the contract of the contract of the contract of the contract of the contract of the contract of the contract of the contract of the co

## Note

The function uses lgamma() to avoid numerical overflow

#### Author(s)

Robin K. S. Hankin

## References

A. J. McKane and others 2004. "Analytic solution of Hubbell's model of local community dynamics". *Theoretical Population Biology* 65:67-73

## Examples

sum(zsm(164,0.1,0.5)) # should be 1

```
# McKane et al 2004: figure 1.
layout(matrix(1:4,2,2))
par(max=0.2+rep(0,4))plot(1,type="n",log="y",ylim=c(1e-9,1),xlim=c(0,64),xlab="",ylab="Ps(N)",
     axes=FALSE,main=expression(J==64))
axis(1,pos=1e-9)
axis(2,pos=0,at=10^(-(0:9)))
segments(64,1e-9,64,1)
segments(60,1e-9,64,1e-9)
f <- function(P){points(0:64,zsm(64,P=P,m=0.05),type="l")}
for(i in 1:9){f(i/10)}
f(0.99)
f(0.999)
f(0.01)
f(0.001)
text(07,3.2e-7,adj=0,expression(P==0.999))
text(49,3.2e-7,adj=0,expression(P==0.001))
text(45,0.1,expression(m==0.05))
plot(1,type="n",log="y",ylim=c(1e-5,1),xlim=c(0,64),xlab="",ylab="Ps(N)",
     axes=FALSE,main="")
axis(1,pos=1e-5)
axis(2,pos=0,at=10^-(0:5))
segments(60,1e-5,64,1e-5)
segments(64,1e-5,64,1)
par(xpd=FALSE)
g \leftarrow function(m){points(0:64,pmax(zsm(64,P=0.1,m=m),1e-5),type="l")}
g(0.0001)
g(0.0005)
g(0.002)
g(0.01)
g(0.02)
g(0.05)
```

```
g(0.5)g(0.999)
text(50,0.4,expression(P==0.1))
plot(1,type="n",log="y",ylim=c(1e-9,1),xlim=c(0,1e5),xlab="",ylab="Ps(N)",
     axes=FALSE,main=expression(J==10000))
axis(1,pos=1e-9)
axis(2,pos=0)
segments(1e5,1e-9,1e5,0.1)
h <- function(P){points(0:1e5,pmax(zsm(1e5,P=P,m=0.05),1e-9),type="l")}
for(i in 1:9){h(i/10)}
h(0.01)
h(0.99)
text(75000,0.1,expression(m==0.5))
plot(1,type="n",log="y",ylim=c(1e-40,1),xlim=c(0,1e5),xlab="",ylab="Ps(N)",
     axes=FALSE,main="")
axis(1,pos=1e-40)
axis(2,pos=0,at=1/10^c(40,32,24,16,8,0))
segments(1e5,1e-40,1e5,1)
i <- function(m){points(0:1e5,pmax(zsm(1e5,P=0.1,m=m),1e-40),type="l")}
i(0.0001)
i(0.0002)
i(0.0005)
i(0.001)
i(0.002)
i(0.005)
i(0.01)
i(0.02)
i(0.5)
text(60000,1e-4,expression(P==0.1))
```
# <span id="page-48-0"></span>Index

∗ Barro Colorado Island bci, [5](#page-4-0) ∗ Chinese restaurant process untb-package, [2](#page-1-0) ∗ Chinese restaurant untb-package, [2](#page-1-0) ∗ datasets bci, [5](#page-4-0) butterflies, [6](#page-5-0) caruso, [6](#page-5-0) copepod, [9](#page-8-0) ghats, [17](#page-16-0) logS1, [21](#page-20-0) sahfos, [34](#page-33-0) saunders, [34](#page-33-0) spitale, [38](#page-37-0) ∗ math +.count, [3](#page-2-0) alonso, [4](#page-3-0) census, [8](#page-7-0) count, [10](#page-9-0) display.untb, [11](#page-10-0) etienne, [12](#page-11-0) expected.abundance, [14](#page-13-0) extractor, [15](#page-14-0) fisher, [16](#page-15-0) isolate, [18](#page-17-0) logkda, [19](#page-18-0) no.of.ind, [22](#page-21-0) optimal.prob, [26](#page-25-0) phi, [27](#page-26-0) plot.count, [28](#page-27-0) preston, [29](#page-28-0) print.preston, [31](#page-30-0) print.summary.count, [32](#page-31-0) rand.neutral, [32](#page-31-0) simpson, [36](#page-35-0) species.count, [37](#page-36-0) summary.count, [39](#page-38-0)

theta.prob, [40](#page-39-0) untb, [42](#page-41-0) untb-package, [2](#page-1-0) vallade, [43](#page-42-0) volkov, [45](#page-44-0) zsm, [46](#page-45-0) ∗ optimize optimal.params.gst, [23](#page-22-0) optimal.params.sloss, [25](#page-24-0) +.census *(*+.count*)*, [3](#page-2-0) +.count, [3](#page-2-0) alonso, [4](#page-3-0) as.census *(*census*)*, [8](#page-7-0) as.count *(*count*)*, [10](#page-9-0) BCI *(*bci*)*, [5](#page-4-0) bci, [5](#page-4-0) butterflies, [6](#page-5-0) butterfly *(*butterflies*)*, [6](#page-5-0) Caruso *(*caruso*)*, [6](#page-5-0) caruso, [6](#page-5-0) census, [8,](#page-7-0) *[11](#page-10-0)* copepod, [9](#page-8-0) count, *[8](#page-7-0)*, [10,](#page-9-0) *[14](#page-13-0)* display.untb, [11](#page-10-0) Etienne *(*etienne*)*, [12](#page-11-0) etienne, [12,](#page-11-0) *[20,](#page-19-0) [21](#page-20-0)*, *[27](#page-26-0)* expected.abundance, [14](#page-13-0) extant *(*no.of.ind*)*, [22](#page-21-0) extinct *(*no.of.ind*)*, [22](#page-21-0) extractor, *[7](#page-6-0)*, [15,](#page-14-0) *[35](#page-34-0)* fisher, [16](#page-15-0) fishers.alpha *(*fisher*)*, [16](#page-15-0) ghats, [17](#page-16-0) GST.k *(*optimal.params.gst*)*, [23](#page-22-0)

## 50 INDEX

```
I.k (optimal.params.gst), 23
is.census (census), 8
is.count (count), 10
isolate, 18
```
logkda, *[13](#page-12-0)*, [19](#page-18-0) logkda\_pari\_unix *(*logkda*)*, [19](#page-18-0) logkda\_pari\_windows *(*logkda*)*, [19](#page-18-0) logS1, *[20](#page-19-0)*, [21](#page-20-0) logS1vect *(*logS1*)*, [21](#page-20-0)

maximal.abundance *(*no.of.ind*)*, [22](#page-21-0)

no.of.extinct *(*no.of.ind*)*, [22](#page-21-0) no.of.ind, [22](#page-21-0) no.of.singletons *(*no.of.ind*)*, [22](#page-21-0) no.of.spp *(*no.of.ind*)*, [22](#page-21-0)

optimal.params, *[24](#page-23-0)*, *[26](#page-25-0)* optimal.params *(*etienne*)*, [12](#page-11-0) optimal.params.gst, [23,](#page-22-0) *[26,](#page-25-0) [27](#page-26-0)* optimal.params.sloss, *[24](#page-23-0)*, [25,](#page-24-0) *[27](#page-26-0)* optimal.prob, [26,](#page-25-0) *[41](#page-40-0)* optimal.theta, *[13](#page-12-0)* optimal.theta *(*optimal.prob*)*, [26](#page-25-0) Oribatid *(*caruso*)*, [6](#page-5-0) oribatid *(*caruso*)*, [6](#page-5-0) ostracod *(*copepod*)*, [9](#page-8-0)

phi, [27,](#page-26-0) *[30](#page-29-0)*, *[39](#page-38-0)*, *[41](#page-40-0)*, *[46](#page-45-0)* plot.census *(*plot.count*)*, [28](#page-27-0) plot.count, [28](#page-27-0) plot.preston *(*print.preston*)*, [31](#page-30-0) Preston *(*preston*)*, [29](#page-28-0) preston, *[28](#page-27-0)*, [29,](#page-28-0) *[31](#page-30-0)*, *[37,](#page-36-0) [38](#page-37-0)*, *[46](#page-45-0)* print.preston, [31](#page-30-0) print.summary.census *(*print.summary.count*)*, [32](#page-31-0) print.summary.count, [32](#page-31-0)

rand.neutral, *[14](#page-13-0)*, [32](#page-31-0)

sahfos, [34](#page-33-0) saunders, [34](#page-33-0) select *(*untb*)*, [42](#page-41-0) simpson, [36](#page-35-0) singletons *(*no.of.ind*)*, [22](#page-21-0) species.count, [37](#page-36-0) species.table *(*species.count*)*, [37](#page-36-0) spitale, [38](#page-37-0)

summary.census *(*summary.count*)*, [39](#page-38-0) summary.count, [39](#page-38-0)

theta.likelihood *(*theta.prob*)*, [40](#page-39-0) theta.prob, [40](#page-39-0)

unphi *(*phi*)*, [27](#page-26-0) untb, *[33](#page-32-0)*, [42](#page-41-0) untb-package, [2](#page-1-0)

Vallade *(*vallade*)*, [43](#page-42-0) vallade, [43](#page-42-0) volkov, [45](#page-44-0)

zsm, [46](#page-45-0)